# The Basic Usage of Bumpy Shiny Variations Sample

The Bumpy Shiny variations sample shows a variety of lighting effects and demonstrates Diffuse, Specular, Bump-Map, and Environment-Map lighting implemented using HLSL.

Table 1 lists the controls associated with this sample.

# Table 1. Sample Controls

| Кеу             | Description                         |
|-----------------|-------------------------------------|
| Mouse LMB       | Rotate scene                        |
| Mouse CTRL+LMB  | Zoom scene                          |
| Mouse SHIFT+LMB | Pan scene                           |
| Mouse RMB       | Options menu                        |
| S               | Toggle specular highlights          |
| В               | Toggle bump mapping                 |
| R               | Toggle reflection mapping           |
| Ν               | Cycles through lighting options     |
| Numpad +/-      | Vary bumpiness of object            |
| A/a             | Vary ambient lighting               |
| SPACE           | Pause scene animation               |
| т               | Toggle debug draw of tangent basis  |
| x               | Toggle debug draw of world axis     |
| G               | Toggle debug draw of light position |
| w               | Toggle wireframe                    |
| Esc             | Exit                                |

#### Notice

ALL NVIDIA DESIGN SPECIFICATIONS, REFERENCE BOARDS, FILES, DRAWINGS, DIAGNOSTICS, LISTS, AND OTHER DOCUMENTS (TOGETHER AND SEPARATELY, "MATERIALS") ARE BEING PROVIDED "AS IS." NVIDIA MAKES NO WARRANTIES, EXPRESSED, IMPLIED, STATUTORY, OR OTHERWISE WITH RESPECT TO THE MATERIALS, AND EXPRESSLY DISCLAIMS ALL IMPLIED WARRANTIES OF NONINFRINGEMENT, MERCHANTABILITY, AND FITNESS FOR A PARTICULAR PURPOSE.

Information furnished is believed to be accurate and reliable. However, NVIDIA Corporation assumes no responsibility for the consequences of use of such information or for any infringement of patents or other rights of third parties that may result from its use. No license is granted by implication or otherwise under any patent or patent rights of NVIDIA Corporation. Specifications mentioned in this publication are subject to change without notice. This publication supersedes and replaces all information previously supplied. NVIDIA Corporation products are not authorized for use as critical components in life support devices or systems without express written approval of NVIDIA Corporation.

### Trademarks

NVIDIA and the NVIDIA logo are trademarks or registered trademarks of NVIDIA Corporation. Other company and product names may be trademarks of the respective companies with which they are associated.

## Copyright

© 2004 NVIDIA Corporation. All rights reserved

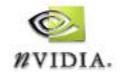

NVIDIA Corporation 2701 San Tomas Expressway Santa Clara, CA 95050 www.nvidia.com